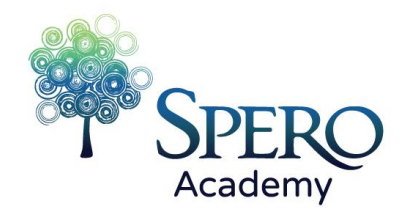

## **Spero Academy Marketing Meeting Agenda Friday, December 17, 2021 at 9:00am via zoom: Join Zoom Meeting**

**<https://us06web.zoom.us/j/83903059150?pwd=TUVKT1dVRVRjaEQyRmgvVnMxMFRydz09>**

## **I emailed a new link**

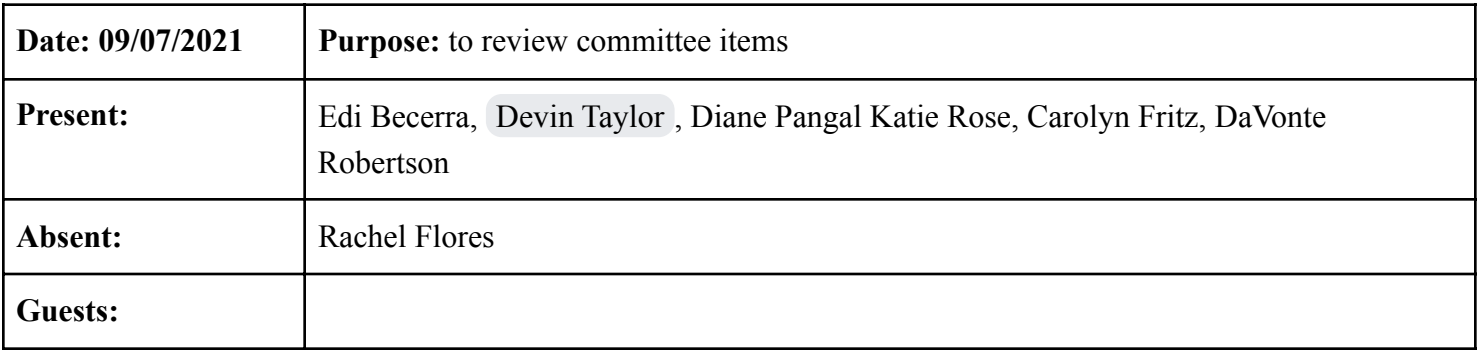

## ● Items in red are answers or new items to be discussed.

## **Agenda Topics**

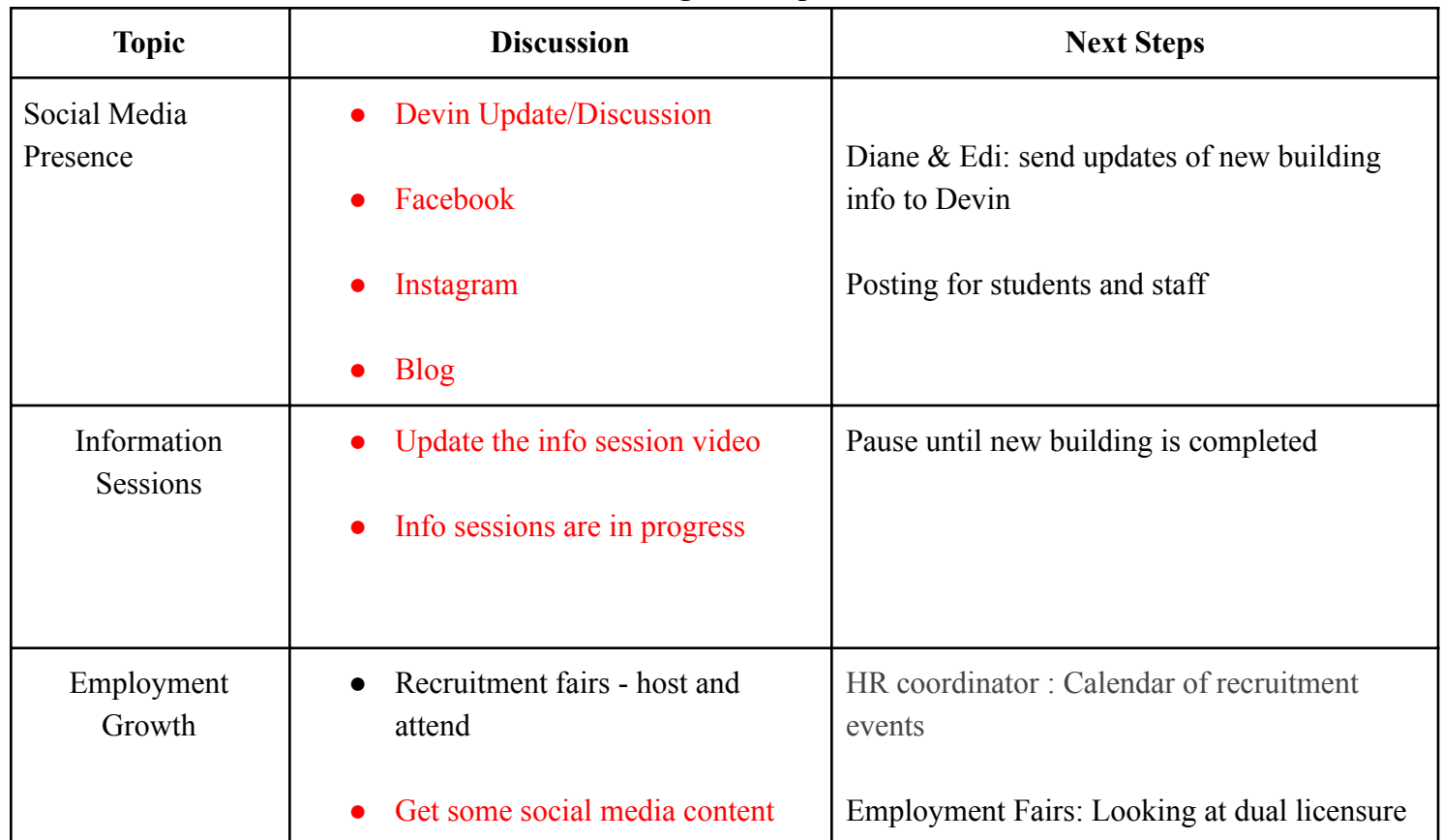

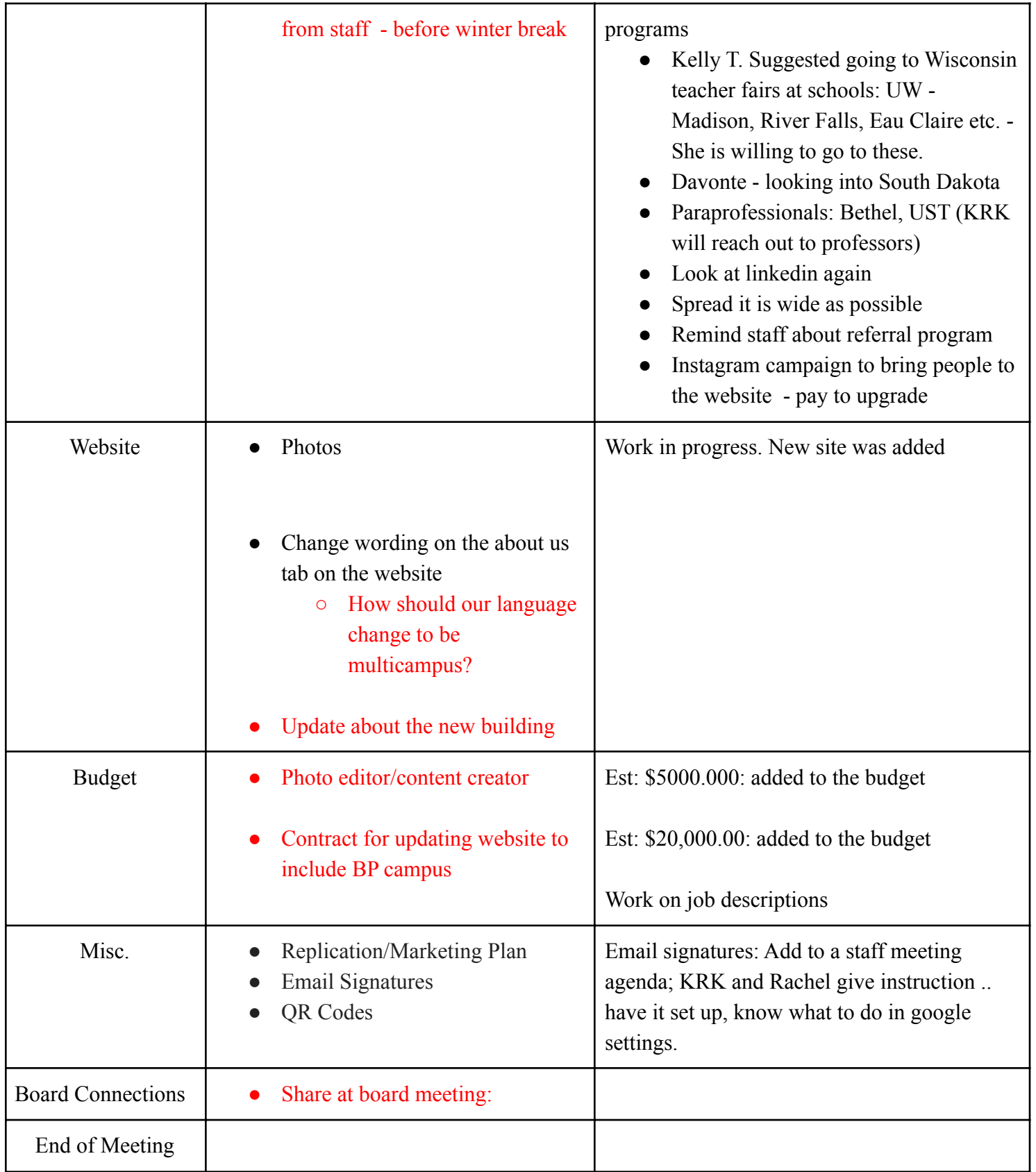